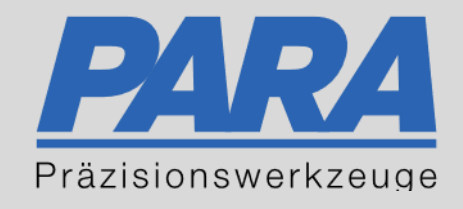

# Ihr PArtuer aus RAvensburg.

## für Präzisionswerkzeuge und C/MRO Versorgungskonzepte

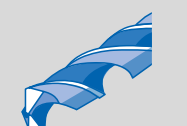

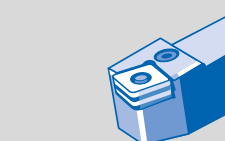

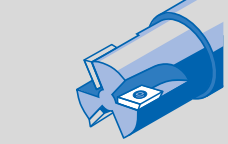

Mastertitelformat bearbeiten der den bearbeiten der der antikelt der antikelt der antikelt der antikelt der an

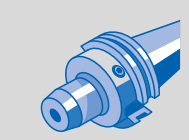

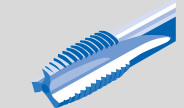

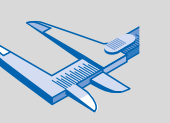

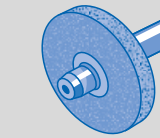

الإجالية

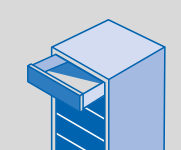

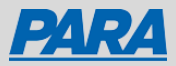

### Kunden-Materialnummer:

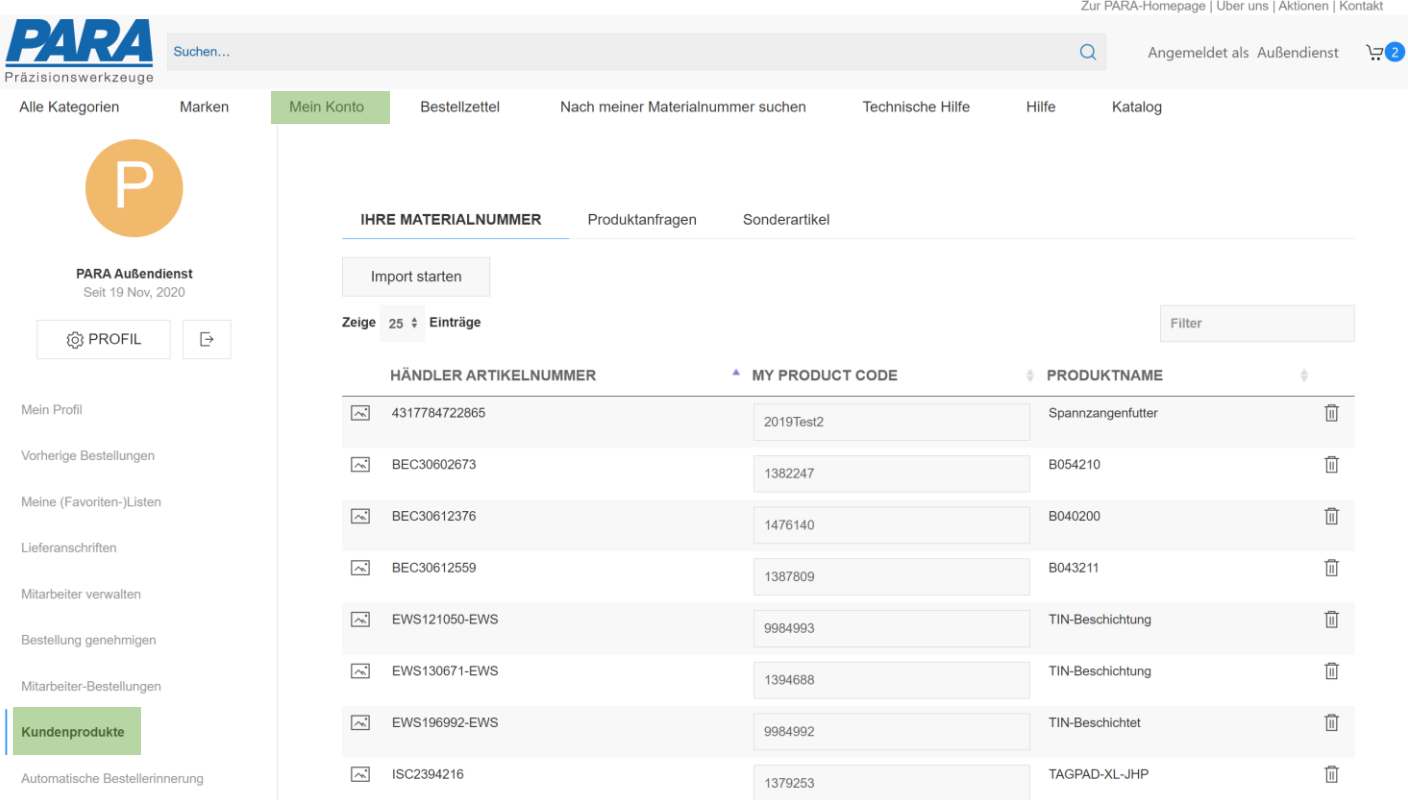

- 1. "Mein Konto" anklicken
- 2. "Kundenprodukte" auswählen
- 3. Materialnummern Alle bisherigen Kundenmaterialnummern werden angezeigt

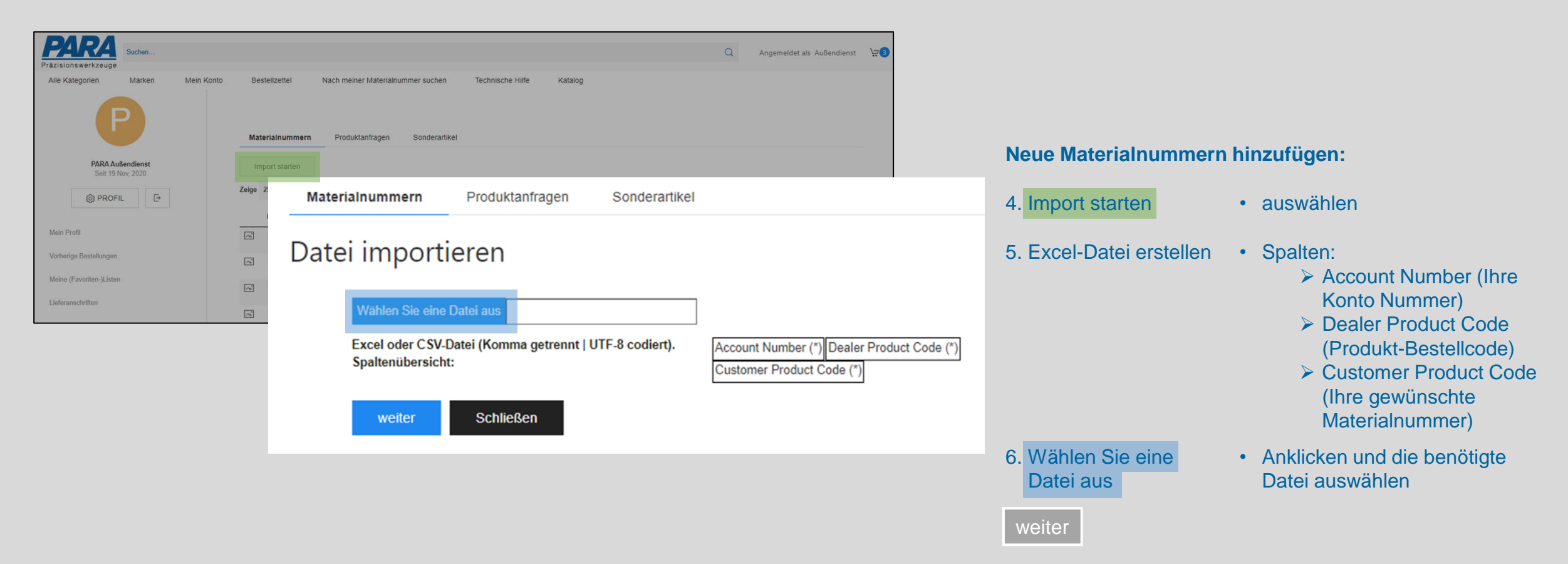

#### Bsp.:

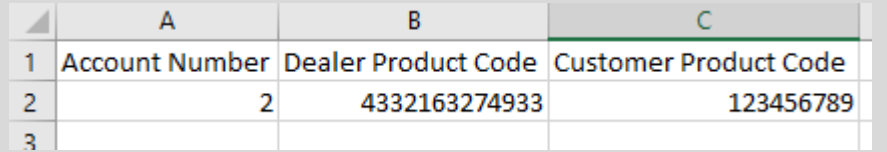

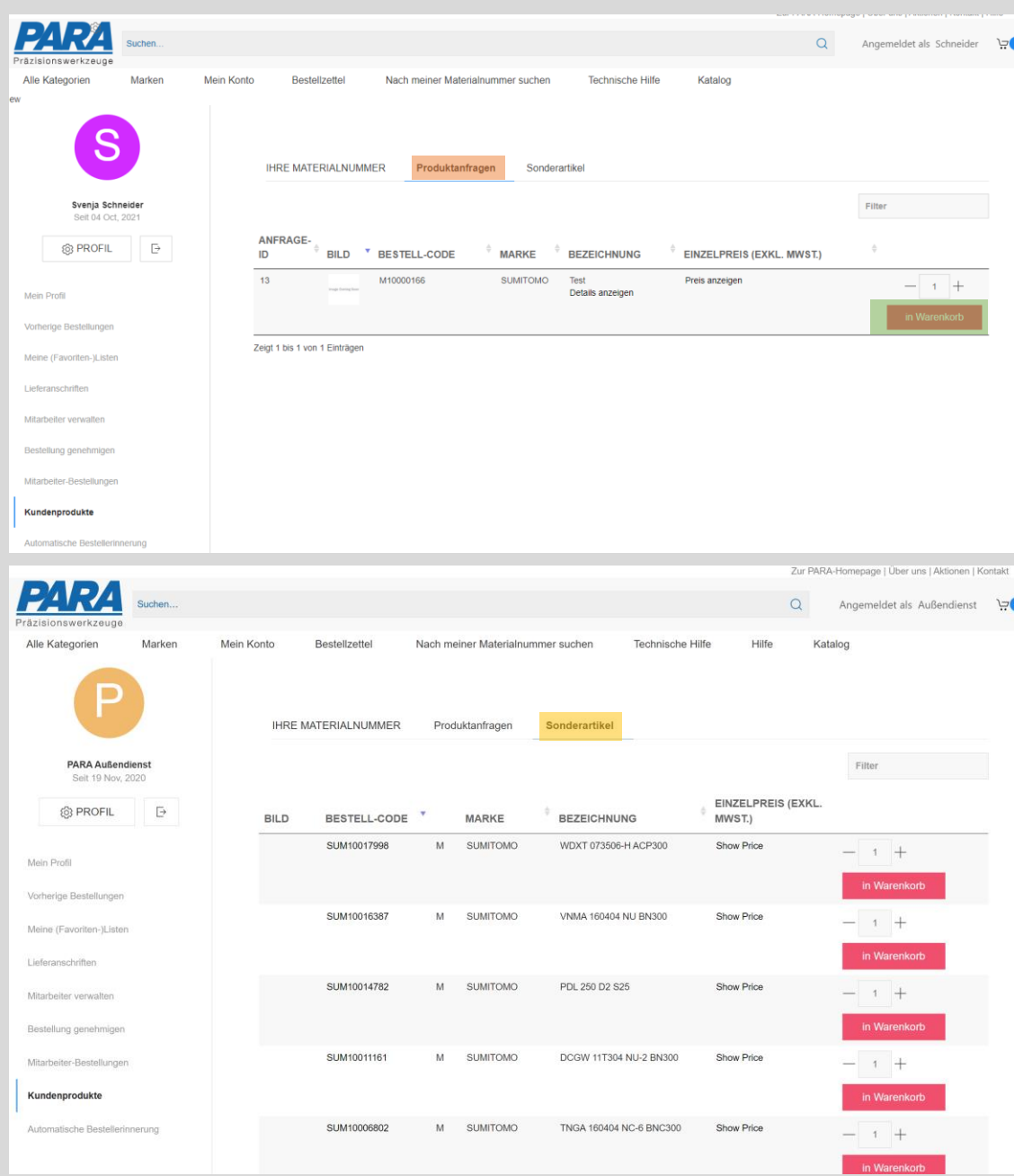

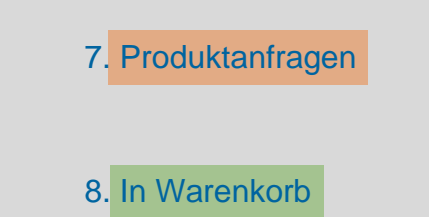

7. Produktanfragen • Alle Ihre angefragten Produkte werden mit einem Preis hier angezeigt

241.74

8. In Warenkorb • Sie können direkt zu Ihrem Warenkorb hinzugefügt werden

- 9. Sonderartikel Ihre Sonderartikel werden hier angezeigt und können direkt zum Warenkorb hinzugefügt werden
	- Sonderartikel sind bspw.
		- solche Artikel, die noch nicht im Shop eingespielt sind, aber für Sie hinterlegt wurden, damit Sie sie trotzdem online bestellen können
		- Sonderwerkzeug, das nicht in den Shop eingespielt werden kann, da es eine Individuallösung ist

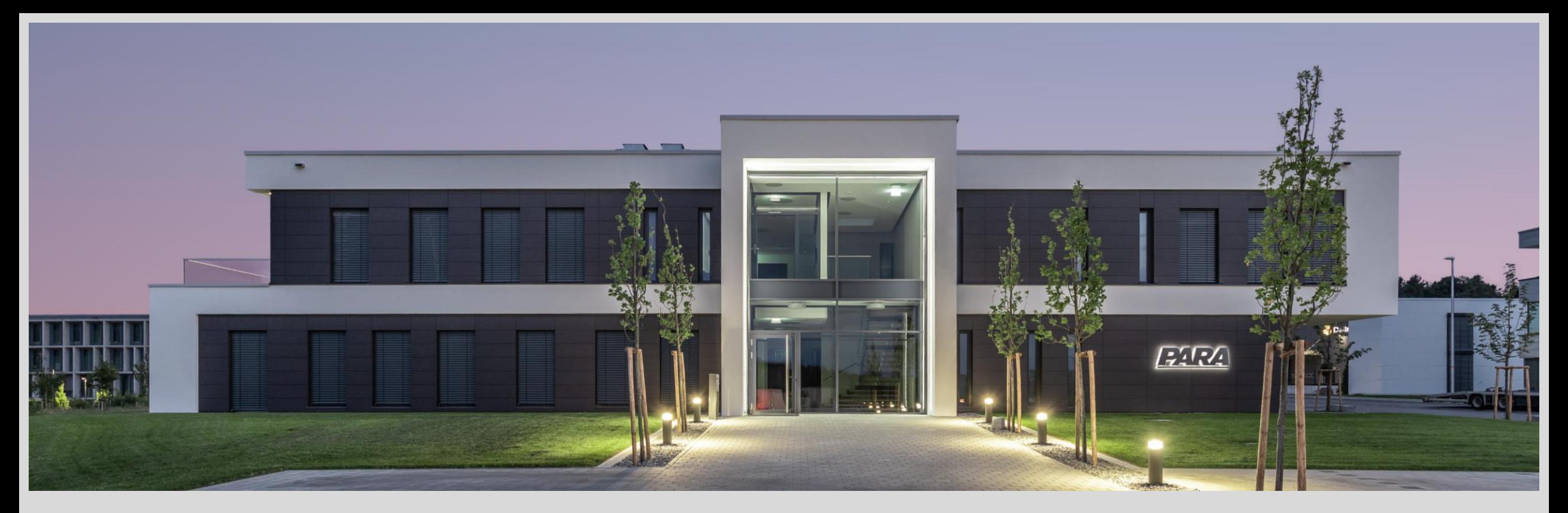

#### Vielen Dank!

PARA Präzisionswerkzeuge GmbH Wilhelm-Brielmayer-Straße 3 88213 Ravensburg

**t** (0751) 769 23 – 0 **m** info@para-gmbh.de **i** www.para-gmbh.de **shop** ecommerce.para-gmbh.de in linkedin.com/company/para-gmbh